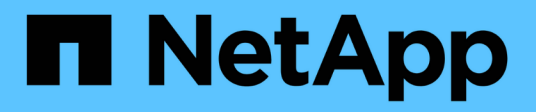

## **Specificare le opzioni di configurazione SLP**

NetApp SMI-S Provider

NetApp October 04, 2023

This PDF was generated from https://docs.netapp.com/it-it/smis-provider/reference-editing-the-slp-conffile.html on October 04, 2023. Always check docs.netapp.com for the latest.

# **Sommario**

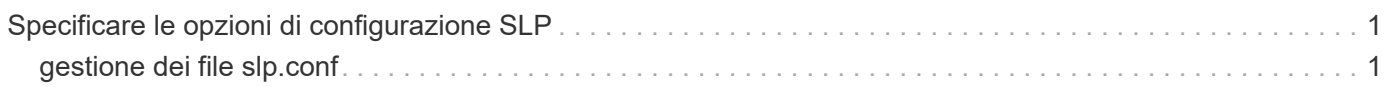

## <span id="page-2-0"></span>**Specificare le opzioni di configurazione SLP**

È possibile modificare  $\text{slp}.\text{conf}$  File di configurazione per gestire il servizio SLPD (Service Location Protocol daemon).

### <span id="page-2-1"></span>**gestione dei file slp.conf**

Il slp.conf Il file di configurazione fornisce opzioni aggiuntive che consentono di gestire un server SLPD (Service Location Protocol Daemon).

#### **Posizione**

C:\Program Files (x86)\NetApp\smis\pegasus\cfg

#### **Livello di privilegio**

Un utente con un nome utente e una password validi

### **Descrizione**

Il slp.conf Il file di configurazione consente di modificare il numero di interfacce a cui un host ascolta le richieste SLP e il numero di indirizzi IP utilizzati da un host per il multicasting.

Utilizzare un editor di testo per aprire slp.conf.

#### **Parametri**

#### • **interfaces**

Specifica il numero massimo di indirizzi IP che un host può ascoltare per le richieste SLP.

#### • **multicast**

Specifica il numero massimo di indirizzi IP che un host può utilizzare per il multicasting. Utilizzare questo parametro per configurare le interfacce per il traffico multicast SLP su sistemi multihomed.

#### • **BroadcastOnly**

Forza l'utilizzo dell'opzione di trasmissione, invece di utilizzare l'opzione multicast, quando si inviano messaggi tramite SLP.

#### • **securityEnabled**

Abilita la sicurezza per gli URL ricevuti e gli elenchi di attributi.

#### **Esempio**

Di seguito viene riportato un esempio abbreviato di slp.conf file di configurazione:

################################################################ # OpenSLP configuration file # Format and contents conform to specification in IETF RFC 2614 so the comments use the language of the RFC. In OpenSLP, SLPD operates as an SA and a DA. The SLP UA functionality is encapsulated by SLPLIB. ################################################################ #-----------------------------------------------------------------

# Static Scope and DA Configuration

#----------------------------------------------------------------- # This option is a comma delimited list of strings indicating the only scopes a UA or SA is allowed when making requests or

registering or the scopes a DA must support. (default value is "DEFAULT");net.slp.useScopes = myScope1, myScope2, myScope3

# Allows administrator to force UA and SA agents to use specific DAs. If this setting is not used dynamic DA discovery will be used to determine which DAs to use. (Default is to use dynamic DA discovery)

#### **Informazioni sul copyright**

Copyright © 2023 NetApp, Inc. Tutti i diritti riservati. Stampato negli Stati Uniti d'America. Nessuna porzione di questo documento soggetta a copyright può essere riprodotta in qualsiasi formato o mezzo (grafico, elettronico o meccanico, inclusi fotocopie, registrazione, nastri o storage in un sistema elettronico) senza previo consenso scritto da parte del detentore del copyright.

Il software derivato dal materiale sottoposto a copyright di NetApp è soggetto alla seguente licenza e dichiarazione di non responsabilità:

IL PRESENTE SOFTWARE VIENE FORNITO DA NETAPP "COSÌ COM'È" E SENZA QUALSIVOGLIA TIPO DI GARANZIA IMPLICITA O ESPRESSA FRA CUI, A TITOLO ESEMPLIFICATIVO E NON ESAUSTIVO, GARANZIE IMPLICITE DI COMMERCIABILITÀ E IDONEITÀ PER UNO SCOPO SPECIFICO, CHE VENGONO DECLINATE DAL PRESENTE DOCUMENTO. NETAPP NON VERRÀ CONSIDERATA RESPONSABILE IN ALCUN CASO PER QUALSIVOGLIA DANNO DIRETTO, INDIRETTO, ACCIDENTALE, SPECIALE, ESEMPLARE E CONSEQUENZIALE (COMPRESI, A TITOLO ESEMPLIFICATIVO E NON ESAUSTIVO, PROCUREMENT O SOSTITUZIONE DI MERCI O SERVIZI, IMPOSSIBILITÀ DI UTILIZZO O PERDITA DI DATI O PROFITTI OPPURE INTERRUZIONE DELL'ATTIVITÀ AZIENDALE) CAUSATO IN QUALSIVOGLIA MODO O IN RELAZIONE A QUALUNQUE TEORIA DI RESPONSABILITÀ, SIA ESSA CONTRATTUALE, RIGOROSA O DOVUTA A INSOLVENZA (COMPRESA LA NEGLIGENZA O ALTRO) INSORTA IN QUALSIASI MODO ATTRAVERSO L'UTILIZZO DEL PRESENTE SOFTWARE ANCHE IN PRESENZA DI UN PREAVVISO CIRCA L'EVENTUALITÀ DI QUESTO TIPO DI DANNI.

NetApp si riserva il diritto di modificare in qualsiasi momento qualunque prodotto descritto nel presente documento senza fornire alcun preavviso. NetApp non si assume alcuna responsabilità circa l'utilizzo dei prodotti o materiali descritti nel presente documento, con l'eccezione di quanto concordato espressamente e per iscritto da NetApp. L'utilizzo o l'acquisto del presente prodotto non comporta il rilascio di una licenza nell'ambito di un qualche diritto di brevetto, marchio commerciale o altro diritto di proprietà intellettuale di NetApp.

Il prodotto descritto in questa guida può essere protetto da uno o più brevetti degli Stati Uniti, esteri o in attesa di approvazione.

LEGENDA PER I DIRITTI SOTTOPOSTI A LIMITAZIONE: l'utilizzo, la duplicazione o la divulgazione da parte degli enti governativi sono soggetti alle limitazioni indicate nel sottoparagrafo (b)(3) della clausola Rights in Technical Data and Computer Software del DFARS 252.227-7013 (FEB 2014) e FAR 52.227-19 (DIC 2007).

I dati contenuti nel presente documento riguardano un articolo commerciale (secondo la definizione data in FAR 2.101) e sono di proprietà di NetApp, Inc. Tutti i dati tecnici e il software NetApp forniti secondo i termini del presente Contratto sono articoli aventi natura commerciale, sviluppati con finanziamenti esclusivamente privati. Il governo statunitense ha una licenza irrevocabile limitata, non esclusiva, non trasferibile, non cedibile, mondiale, per l'utilizzo dei Dati esclusivamente in connessione con e a supporto di un contratto governativo statunitense in base al quale i Dati sono distribuiti. Con la sola esclusione di quanto indicato nel presente documento, i Dati non possono essere utilizzati, divulgati, riprodotti, modificati, visualizzati o mostrati senza la previa approvazione scritta di NetApp, Inc. I diritti di licenza del governo degli Stati Uniti per il Dipartimento della Difesa sono limitati ai diritti identificati nella clausola DFARS 252.227-7015(b) (FEB 2014).

#### **Informazioni sul marchio commerciale**

NETAPP, il logo NETAPP e i marchi elencati alla pagina<http://www.netapp.com/TM> sono marchi di NetApp, Inc. Gli altri nomi di aziende e prodotti potrebbero essere marchi dei rispettivi proprietari.